### Hecho un dataframes, Importa y Exporta los datos

Andrew Reeve School of Earth and Climate Sciences University of Maine

- Tipos de datos nuevos
	- Series: Una-dimensión con indices
	- DataFrame: multi-dimensión con indices
		- estructura como hoja de cálculo
- Añadir nombres a los filas y columnas
- asignación inteligente de NaN's
- matemáticas optimizado (eg. rolling averages, interpolation)
- entrada/salida de los datos de archivo
- graficas con matplotlib & seaborn

#### Series

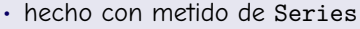

- 1-D conjuntos de datos, como vector de numpy
- puede dar indices (nombres de filas)
- hecho de:
	- lists de valores y opcional indices (también una lista)
	- diccionario (con clave para cada elemento)
- puede dar un nombre a una series
- puede combinar los series
- extrear datos de una series
	- loc (locación): usa nombre de indices
	- iloc: usa la posicional indices

```
import pandas as pd
 2 from string import ascii letters
    a list = [100+i for i in range (10) ]
     b list = [100+i for i in range (8, 16)]
  6
    a index = [ ascii letters [i] for i in range (10) ]
 8 b_dict = { ascii letters [i] : b_list [n] for n , i in enumerate (range (8,16))
10 a series =pd Series (a list , index = a_index)
     b series =pd . Series (b dict)
 12
     a series name= 'a name'
14 b series . name= 'b_name
    # note how data handled when combining
16 add series a series b series
     concat \text{ series} = pd \text{ } concat (( a \text{ series} \text{ } b \text{ series} ) )18
    # getting data from a series
20 print (a series \lceil a' \rceil)
     # note that this included 'd'
22 print (a series \lceil a' : d' \rceil)
    #location command, prefered way of slicing
24 print (a series . loc (a':a'))
    # index location, using positional indices
26 # does not unclude '4'
     print(a \text{ series}, i | oc | 0:4]28 # get index
     print(a \text{ series} \text{ index})# get values
     print (a_series, values)
```
## DataFrames

- metedo DataFrame (CamelCase)
	- 2-D (más posible)
	- filas y columnas con nombres
- hecho con diccionarios (y otras maneras)
	- clave es nombre de columna, listas tienen los valores
- añada columnas con assign
- cambiar indices
	- set index: usa columna como idx & retira
	- df. index=values: sobrescribe idx
	- df.drop([list if row/column names]): retirar filas,columnas
		- predeterminado a filas, puede especificar axis

```
import pandas as pd
    # some data
    d a t a _ d i c t = { ' month ' : [ ' Jan ' , ' Feb ' , ' Mar ' , ' Apr ' , 'May ' , ' Jun ' , ' J u l ' , ' Aug ' , ' Sep ' , ' Oct
               ' , ' Nov ' , ' Dec ' ] ,
                        4 ' Bgr_temp ' : [ 1 8 , 2 0 , 3 0 , 4 2 , 5 4 , 6 4 , 6 8 , 6 7 , 5 8 , 4 8 , 3 7 , 2 4 ] ,
                       ' Bg r_ppt ' : [ 3 . 0 , 2 . 9 , 3 . 1 , 3 . 3 , 3 . 6 , 3 . 3 , 3 . 3 , 3 . 4 , 3 . 4 , 3 . 4 , 4 . 6 , 4 . 0 ] ,
                       6 ' B l f st _t e m p ' : [ 2 1 , 2 4 , 3 4 , 4 4 , 5 4 , 6 4 , 6 8 , 6 7 , 5 8 , 4 8 , 3 8 , 2 6 ] ,
                       ' B l f s t _ p p t ' : [ 3 . 5 . 3 . 3 . 9 . 4 . 4 . 4 . 3 . 3 . 5 . 3 . 1 . 3 . 3 . 3 . 6 . 4 . 3 . 5 . 4 . 4 . 9 ] }
    # dataframe from series
    # only difference is that *a_df* has a column heading
# only difference is that *a_at* has a coll<br>10 a_series=pd.Series(data_dict['Bgr_temp'])
    # specify index
    \alpha series=pd . Series ( data dict [ 'Bar temp ' ] , index = data dict [ 'month' ])
    a df=pd . DataFrame ( a series )
    # specify index using dict of lists
    a_df=pd . DataFrame ({ 'Brg_temp' : data_dict ['Bgr_temp' ]} , index = data_dict ['month' ])
    h df =pd . DataFrame (\int ' Brg, temp ' : data _ dict \int ' Bgr_temp ' \int' Bg r_ppt ' : [ 3 . 0 , 2 . 9 , 3 . 1 , 3 . 3 , 3 . 6 , 3 . 3 , 3 . 3 , 3 . 4 , 3 . 4 , 3 . 4 , 4 . 6 , 4 . 0 ] , } ,
               index = data \, dist('month')# convert entire dict into dataframe
    c_{\rm c} df=pd . DataFrame ( data \rm\,dict)# adding a column to df
    c_d df = c_d df . assign (month2=c_d df . month . str . lower ())
    # setting index using column, removes column from df
    c df = c df set index ('month')
    # overwriting index values with another index
    c df index = c df ' month2 ' \overline{c}# dropping a column , need to indicate column axis row (axis=0) is default
    c_{\text{eff}} drop (\lceil 'month<sub>2</sub> ' \rceil \arcsin 1 )
```
# Leer y Escribir Archivos

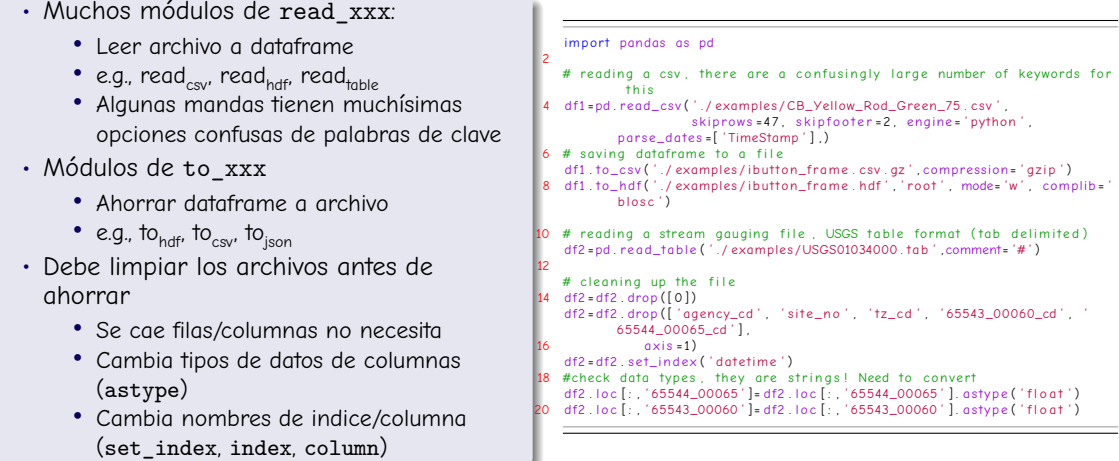

- diferentes mandas para combinar df: concat, merge, join
	- concat 'apila' los dataframes
	- merge combina usando columna en común entre dataframes
	- join combina usando indices
- puede fabrica una dataframe vació y añade columnas/filas
- multi-index para organizar los datos

```
import pandas as pd
2 import numpy as np
  from string import ascii_uppercase.
        ascii lowercase
 4
  ## make some dataframes
6 list1 = list(ascii uppercase)
  list2 = list (ascii lower case)8
  df1 = pd. DataFrame({\text{"upper"}: list1 [0:12], "lower"}: list2 [0:12]})
10 df2 = pd. DataFrame({\{ "upper" : list1 [9:26], "lower" }
        : list 2 [9:26] }
            index = range(9, 26)12
  ## concatenate frames
14 df3 = pd .concat((df1 df2))
  df4 = pd.concat((df1, df2), axis=1)
```

```
import pandas as pd
2 import numpy as np
  from string import ascii_uppercase,
       ascii lowercase
 4
  \# make some dataframes
6 list1 = list (ascii uppercase)
  list2 = list (ascii lower case)8
  df1 = pd . DataFrame (["upper": list1[0:12]. "
       lower" : list2 [0:12]10 df2 = pd . DataFrame ( "upper" : list1[9:26], "
       lower" : list 2 [9:26].
            index = range(9, 26)12
  ## concatenate frames
14 df3 = pd . concat ((df1, df2))
  df4 = pd \cdot concat((df1, df2) \cdot axis = 1)
```

```
import pandas as pd
2 import numpy as np
  from string import ascii_uppercase,
       ascii lowercase
 4
  ## make some dataframes
6 list1 = list(ascii uppercase)
  list2 = list (ascii lower case)8
  df1 = pd . DataFrame (["upper": list1[0:12]. "
       lower" : list2 [0:12]10 df2 = pd DataFrame (["upper" : list1[9:26], "
       lower" : list 2 [9:26]index = range(9, 26)12
  ## concatenate frames
14 df3 = pd . concat ((df1, df2))df4 = pd\cdot concat((df1, df2), axis=1)
```
# Converting Datatypes and Null Values

• Los datos lean como cadeneas a pandas (e.g. archivos de csv) • Convierte a int, float or datetime • astype convierte los tipos • pandas.to\_datetime(dataframe) convierte a objectos de datetime • pd.to\_numeric(dataframe) convierte a números • errors palabra de clave, para manejar errores (coerce, ignore, raise) • probar NaNs • funciones de pandas para ID valores 'null' • isna o isnull, notna o notnull • any y all prueban para valores True • dropna retira valores 'null' • fillna llena valores de 'null' valores con otros valores import pandas as pd import numpy as np  $#$  all columns read into dataframe as 'objects' an object datatype in numpy and pandas is a string with variable lengths 4 df = pd read  $csv$  (" annual peak flow  $txt$ " comment= " $#$ "  $delimiter = "Yt")$  $6 \#$  can see dtypes from all columns using:  $df$  dtypes  $#$  with 's'  $8 \#$  or individual colum dtype with:  $df$  peak  $dt$  dt vpe  $#$  no 's  $0$  # remove first row  $df = df$  drop  $( [ 0 ] )$ 2 # remove uneeded columns df = df .drop (["agency\_cd", "peak\_tm", "year\_last\_pk", "ag\_dt", " ag\_tm", " ag\_gage\_ht\_cd", " peak\_cd", " gage\_ht\_cd" , ] ,  $axis = 1$ # raises an error, a date is '2001-00-00', makes no sense #  $df.$   $loc$   $[:$   $]$   $peak$   $dt$   $'] = pd$   $to$   $d$   $d$   $t$   $im$   $e$   $df$   $.$   $loc$   $[$   $]$   $[$   $]$   $peak$   $dt$   $']$   $)$ 18 # ID problem dates and overwrite 'bad' data with NA values date bool = df . peak\_dt . str  $[-2]$  == "00"  $df$   $loc$   $[date$   $bool$   $"$   $peak$   $dt"$   $] = pd$  . NA # convert column data type  $df. loc[:, "peak\_dt"] = pd. to\_datetime(df. loc[:, "peak\_dt"]). astype("$  $d$  date time 64  $\lceil$  ns  $\rceil$ ") # easier ? way of converting to datetime #  $df.$   $loc$   $[:$   $']$   $peak$   $dt$   $'] = pd$  ,  $to$   $d$   $d$   $t$   $et$   $idf$   $]$   $o$   $ce$   $k$   $dt$   $']$  , errors = ' co e rc e ' )  $df . loc [ : , "peak\_va"] = pd . to _{numeric}( df . loc [ : , "peak\_va"] , errors ="$ co e rc e " )

```
• para sacar una parte de dataframe
```
- df.loc[rows,cols] seleccione por nombres de filas/col
- df.iloc[rows,cols] seleccione por indices posicional
- combina estos con operaciones booleanas
- mira rápida en DataFrame
	- df.head(rows) vuelve primeras filas
	- df.tail(rows) vuelve ultimas filas
	- df.info() info básico de DataFrame
	- df.describe() estadísticas básicas sobre columnas

```
import pandas as pd
   import numpy as np
  a \text{ dict} = \{ 'a' : [1, 2, 3] , 'b' : [ 'x' , 'y' , 'z' ] }df = nd . DataFrame ( adict , index = \binom{1}{0} \binom{1}{1} \binom{2}{1}6
   # getting just values of 1 and 2 from dataframe
   # method 1 slicing with loc
   m1= df . |o c | | |a1 | |a2 | | |a| |10
   # method 2 slicing with iloc
   m^2= df . i l o c [ [ 1 , 2] , 0 ]
14 # method 3  using booleans
16 \text{ m3} = df \text{loc} [[ False, True , True ] \text{'a'}]
  # method 4  using boolian expression
   # these do the same thing
  md = df . loc [ df - b] = 'x' - 'a'm4 = df . loc [df, a > 1, 'a']22 # replacing a value using boolean opperation
   df2 = df \text{ conv}( )24 df2 loc [df2 a>1 'a'] = df2 loc [df2 a>1 'a']+20
    df2 \log_{10} loc \log_{10} a > 1 \log_{10} = df2 \log_{10} df2 \log_{10} a \log_{10} left
```